## The book was found

# Learn MySQL In Plain English: A Beginner's Guide To MySQL

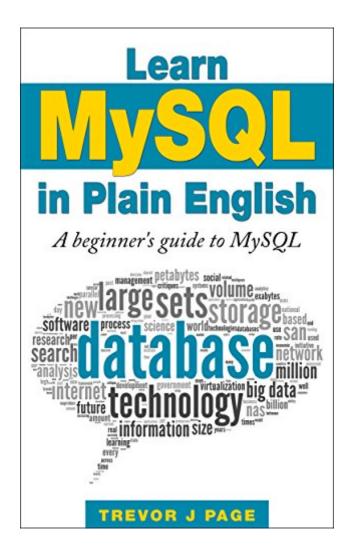

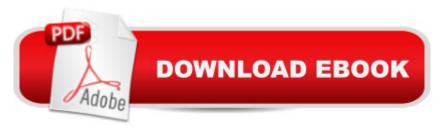

# Synopsis

-- Land Your Dream Programming Job! --Learning about Databases and SQL is a skill that not only benefits Database Administrators, but also programmers too. This course is designed to give programmers a "leg-up" on the competition when it comes to landing a great job in the programming field.-- SQL in Plain English --This book is written by former senior software engineer and best-selling author Trevor Page. His "plain English" teaching style has students around the world jumping for joy as they pick up new and valuable skills with relative ease. You can learn the mysteries of Databases, how to "talk" to them and what a good Database design looks like. It may seem like voodoo, but with Trevor's help you'll be bragging to all your friends about how you created a relational database with a full spread of tables in third normal form.-- Full Walkthroughs (including how to install tools) --Most courses or books just assume that you will know what tools to use and even how to install them.Not in this book! The author not only teaches you the core course material, but he also takes you step by step through the (sometimes) challenging process of installing a database server on your computer and the tools youâ ™II need to administer your new databases.Itâ ™s even laid out for you in beautiful HD video and audio!

### **Book Information**

File Size: 1326 KB

Print Length: 134 pages

Simultaneous Device Usage: Unlimited

Publisher: Trevor J Page (October 23, 2014)

Publication Date: October 23, 2014

Sold by: A Digital Services LLC

Language: English

ASIN: B00OVB9ULY

Text-to-Speech: Enabled

X-Ray: Not Enabled

Word Wise: Not Enabled

Lending: Not Enabled

Enhanced Typesetting: Enabled

Best Sellers Rank: #42,757 Paid in Kindle Store (See Top 100 Paid in Kindle Store) #2 in Books > Computers & Technology > Databases & Big Data > MySQL #6 in Kindle Store > Kindle eBooks > Computers & Technology > Databases #18 in Books > Computers & Technology >

#### **Customer Reviews**

Just finished reading this book and the content is so helpful and easy to master. I am a subscriber of "javavideotutorials" which was also brought by the author, and that tutorial is the best java tutorial I can find after searching for so many! It is so easy to understand and the content is rich and enough for you to do java coding in every aspect, thus I would like to try his SQL book, and it of course didn't let me down and the content is still very rich and helpful as always. I am honestly an international student from China studying CS in the US, so I can guarantee to all international students that this book is definitely written in plain English and easy to understand, not like as abstract as other computer science books. You will definitely enjoy it and it's the best SQL tutoring book you can find in the world. Also I recommend you check out other computer science sources from this author, it's the best and most efficient way you can learn Computer Science, especially you are a beginner.

I didn't know much about databases and MySQL before reading this and I must say that this book made it so simple to understand. I've had three people try to explain the inner and outer joins to me over the last couple of years and I FINALLY understand it now because of how the author explained it in this book. Highly recommend to beginners!

I've got 10 years of small database design under my belt. And I'm still very much a beginner. Trevor's passion for teaching subjects such as Java programming and SQL shine through in this book. It's a good introduction to MySQL, one of the most popular RDBMs available. From a quick intro to relational databases, data types, CRUD operations and introductory SELECT statements, to joins and complex subqueries, Learn MySQL in Plain English delivers on its promise. Trevor's clear, accessible and often laugh out loud funny. This book captures the spirit and depth of his online classes and is a great start for anyone wanting to learn MySQL.

Ok... For some reason I couldn't review this book using my kindle, so I came all the way to the web browser just to do it. Nowadays beginners like me find "w3schools.com" a very usefull tool to learn programming languages (which it is), but sometimes we lack a complementary help, a tool that leads us through a smoother path, and that's what this book does. I read almost half of it in one day, mostly because I knew the very basics, I assume it gets harder, but also because he just writes

clearly, I love the way he explains primary key, foreign key and constraints. There's no way I'll ever forget it. It is everything the cover says: Begginers book about mysql written in plain english. If that's what you want go for it.

After reading this book, I felt like Neo after being plugged in for the first time! "I know Kung Fu" Well, I know SQL! And it was nearly as effortless! I was just reading along having a good time with these simple demonstrations and thought exercises and before I knew it, I had a deep understanding of seemingly simple concepts that I've struggled with retaining and tying together in the past. Trevor breaks down fundamental concepts in such an intuitive and pleasant way. He never over-complicates things or leaves you stranded in a sea of meaningless, esoteric gobbledygook. With the help of this book, I can confidently say that just about anyone can know SQL and feel confident defending that knowledge in a job interview!

A practical book. Very concise and very much a beginner's introduction. I found that after reading other material and looking back at this even I was able to improve upon some of the code. So this book is probably best read as part of a wider collection of material.

It is really a great book for beginners to learn from as it gives really good understanding of the SQL Subject. SQLâ ™s keywords have been explained very well, but I felt that there could be more pictures added to really show how it all works.

Trevor did an amazing job here. I am a programming student and took a SQL class about 4 semesters ago. There were things I didn't actually get until now. Very easy to follow, great examples, just a great book to own.

#### Download to continue reading...

PHP: MySQL in 8 Hours, For Beginners, Learn PHP MySQL Fast! A Smart Way to Learn PHP MySQL, Plain & Simple, Learn PHP MySQL Programming Language in Easy Steps, A Beginner's Guide, Start Coding Today! Learn MySQL in Plain English: A Beginner's Guide to MySQL PYTHON: Python in 8 Hours, For Beginners, Learn Python Fast! A Smart Way to Learn Python, Plain & Simple, Learn Python Programming Language in Easy Steps, A Beginner's Guide, Start Coding Today! C++: C++ in 8 Hours, For Beginners, Learn C++ Fast! A Smart Way to Learn C Plus Plus, Plain & Simple, Learn C++ Programming Language in Easy Steps, A Beginner's Guide, Start Coding Today! JAVASCRIPT: JavaScript in 8 Hours, For Beginners, Learn JavaScript Fast! A Smart

Way to Learn JS, Plain & Simple, Learn JS Programming Language in Easy Steps, A Beginner's Guide, Start Coding Today! Talk English: The Secret To Speak English Like A Native In 6 Months For Busy People (Including 1 Lesson With Free Audio & Video) (Spoken English, listen English, Speak English, English Pronunciation) Learn German Step by Step: German Language Practical Guide for Beginners (Learn German, Learn Spanish, Learn French, Learn Italian) MYSQL Programming Professional Made Easy 2nd Edition: Expert MYSQL Programming Language Success in a Day for any Computer User! (MYSQL, Android programming, ... JavaScript, Programming, Computer Software) Programming For Beginner's Box Set: Learn HTML, HTML5 & CSS3, Java, PHP & MySQL, C# With the Ultimate Guides For Beginner's (Programming for Beginners in under 8 hours!) ANGULARJS: AngularJS in 8 Hours, For Beginners, Learn AngularJS Fast! A Smart Way to Learn Angular JS, Learn Angular JS Programming Language in Easy Steps, A Beginner's Guide, Start Coding Today! Cool Colleges: For the Hyper-Intelligent, Self-Directed, Late Blooming, and Just Plain Different (Cool Colleges: For the Hyper-Intelligent, Self-Directed, Late Blooming, & Just Plain Different) The Classics of English Literature In Plain and Simple English: Volume 2 Learning MySQL and MariaDB: Heading in the Right Direction with MySQL and MariaDB Learning PHP, MySQL & JavaScript: With jQuery, CSS & HTML5 (Learning Php, Mysql, Javascript, Css & Html5) Basic Pocket Pool and Billiards Concepts in Plain Language with Clear Color Pictures for the Beginner and Intermediate Players and Seniors The Complete Guide to Foreign Medical Schools (In Plain English Series) (Student Friendly Book) Python: Learn Python in One Day and Learn It Well. Python for Beginners with Hands-on Project. (Learn Coding Fast with Hands-On Project Book 1) CSS (with HTML5): Learn CSS in One Day and Learn It Well. CSS for Beginners with Hands-on Project. Includes HTML5. (Learn Coding Fast with Hands-On Project Book 2) C#: Learn C# in One Day and Learn It Well. C# for Beginners with Hands-on Project. (Learn Coding Fast with Hands-On Project Book 3) Polish: Learn Polish Bundle 2-1 (Polish: Learn Polish in a Week! &Polish: 95 Most Common Phrases & 1000 Most Common Words): Polish Language for Beginners (Learn Polish, Polish, Polish Learning)

Dmca